# The parnotes package $1$

Chelsea Hughes $2$ 

June 12, 2024

<sup>1</sup> This is rev. 3c, last modified 2024/06/12.  $2$  See parnotes. sty for copyright details. The package has currently no maintainer.

The parnotes package adds a new note type, \parnote. Parnotes are set as normal, running paragraphs and may be placed two ways:

- Automatically, at the end of the paragraph
- Manually, using the \parnotes command

This package was inspired by a question on the T<sub>E</sub>X Stack Exchange<sup>3</sup> that asked for notes which are placeable immediately after the paragraph in which they are mentioned, to avoid the interruption posed by footnotes.

```
3http://tex.
stackexchange.com/questions/34746
```
## **1 Usage**

Load parnotes normally:

\usepackage[\*options*}] {parnotes}

The package options are described in section 2.1.

\parnote{*\text*}}

Place a parnote mark and assign it note  $\langle text \rangle$ . This mark is placeable within headings but will not appear in the table of contents.

\parnote[ $\langle mark \rangle$ ]{ $\langle text \rangle$ }

As above, but use  $\langle mark \rangle$  instead of the standard auto-incrementing parnote mark.

```
\begin{autopn}
\end{autopn}
```
Parnotes within an autopn environment are set automatically at the end of every paragraph. This behavior does not carry into nested environments. To set parnotes inside another environment, nest autopn within it or use \parnotes.

\parnotes

Place all parnotes immediately. Use it after every paragraph for autopn-like behavior outside autopn (or where autopn doesn't apply).

\parnotereset

Reset the parnote number. This maps to \setcounter {parnotemark} {1}.

\parnoteclear

Reset the parnote number and also delete any pending parnotes.

\parnoteref{\*label*}}

Refer to previous parnote mark *(label)*. Use the standard *HFX* macro *\label within a* parnote to assign it a label. You may also use the standard  $E$ FX reference macros \ref and \pageref.

# **2 Configuration**

Configure parnotes using package options, or manually using format macros.

### **2.1 Package options**

The following options are provided:

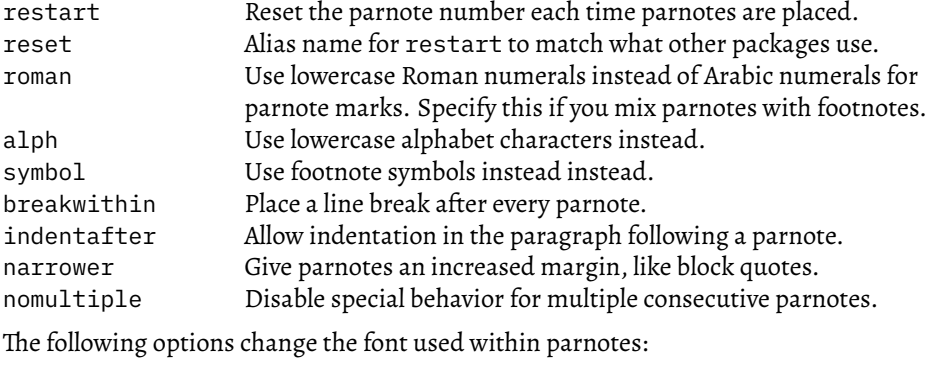

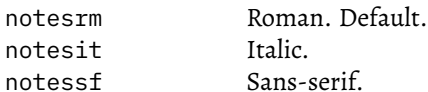

#### **2.2 Format macros**

Five internal macros control formatting for parnotes and parnote marks:

Table 1: Default values for format macros.

| Macro               | Default value                       |
|---------------------|-------------------------------------|
| \parnotefmt         | \footnotesize\rmfamily\noindent #1  |
| \theparnotemark     | \arabic{parnotemark}                |
| \parnotevskip       | \medskipamount                      |
| \parnoteintercmd    | \hspace{1em plus 0.3em minus 0.2em} |
| \parnotecusmarkfmt\ | \textsuperscript{#1}                |

\parnotefmt{h*text*i} \theparnotemark \parnotevskip \parnoteintercmd \parnotecusmarkfmt{h*mark*i}

Parnote textis set using \parnotefmt, and parnotemarks using \parnotecusmarkfmt. When the optional argument of \parnote is *not* used, \theparnotemark is used to get the parnote mark for formatting. At least \parnotevskip vertical space appears before and after the parnote text. The macro \parnoteintercmd is executed between all consecutive parnotes.

parnotes rev. 1 had a different macro, \parnotemarkfmt, to control parnote marks. Unfortunately, the definition of this macro is incompatible with the new feature in rev. 2 allowing for manually-specified parnote marks, so it had to be split into two macros \parnotecusmarkfmt and \theparnotemark. This is a breaking change.

Table 1 shows these macros' default values. Note that the package options narrower, notesrm, notesit, and notessf modify \parnotefmt. The option roman modifies \theparnotemark. The option breakwithin changes \parnoteintercmd into a line break.

Redefine these macros using \renewcommand to fine-tune parnotes's formatting. For example, to set parnotes in a sans-serif font, load parnotes as follows:

2 \renewcommand{\parnotefmt}[1]{\footnotesize\sffamily\noindent #1}

This is the same as specifying the notessf package option.

To have parnotes set as *completely normal text*, but one size smaller than their surroundings (using \smaller from relsize):

 $\rm{3[1]}$ \smaller #1}

4 \renewcommand{\parnotevskip}{0pt}

Or to set parnotes in a block set off by rules, with each parnote separated by a bullet:

```
1 \usepackage{parnotes}
```
2 \renewcommand{\parnotevskip}{0pt}

```
3 \renewcommand{\parnotefmt}[1]{\footnotesize\rmfamily
```

```
4 \noindent\rule{\linewidth}{1pt}\\
5 \noindent #1\par
```

```
6 \noindent\rule{\linewidth}{1pt}
```
<sup>\</sup>usepackage{parnotes}

<sup>\</sup>usepackage{relsize}

<sup>\</sup>usepackage[indentafter]{parnotes}

7 } 8 \renewcommand{\parnoteintercmd}{\;\$\bullet\$\;}

Note that since \parnotefmt is redefined, adding the package option narrower to this example will not work; instead, \narrower must be placed manually within the new definition for \parnotefmt.

# **3 Changelog**

#### **Revision 3c, released on June 12, 2024 (Frank Mittelbach)**

• Avoid an unnecessary warning about \theparnotemark

#### **Revision 3b, released on July 23, 2019 (Frank Mittelbach)**

- Added options reset, alph and symbol.
- Changed documentation to use feely available fonts only.

#### **Revision 3, released on Aug 15, 2016**

• Bug fix: Use \protected@edef to expand the parnote counter (fixes incompatibility with BiocStyle)

#### **Revision 2, released on Jul 26, 2016**

- **Breaking change:** You can no longer redefine \parnotemarkfmt. Use \theparnotemark and \parnotecusmarkfmt instead. See section 2.2 for details.
- Bug fix: \parnotefmt no longer changes the font to \rmfamily by default.
- \parnote now behaves more like \footnote:
	- **–** It respects \spacefactor
	- **–** It no longer inserts \unskip
- The parnote mark counter may be reset using standard LaTeX macros, e.g., \setcounter{parnotemark}{5}
- \label now works within parnote text; \ref returns the parnote label, \pageref returns the page where the note *text* is set, and \parnoteref returns the parnote label formatted as a mark.
- Implemented the system for separators between multiple footnotes from footmisc and manyfoot and added package option nomultiple to disable.
- Internal: The package now uses a single counter (\c@parnotemark) for marks.

#### **Revision 1, released on Jan 3, 2012**

• Initial release.

## **4 Example**

The following pages show a typeset example using parnotes, including interactions with lists, headings, and environments (here, multicolumn text from the multicol package).

\documentclass{article} 2 \usepackage{multicol} % for demonstration 3 \usepackage{lipsum} % for demonstration 4 \usepackage[narrower,notessf]{parnotes} 5 \begin{document} 7 \begin{autopn} 8 \begin{abstract} 9 \begin{autopn} 10 Since this is in an environment, \texttt{autopn} must be nested within 11 it.\parnote{If \texttt{autopn} \emph{weren't} nested, I could've used 12 \texttt{\textbackslash parnotes} here to set parnotes manually.} 13 \end{autopn} 14 \end{abstract} 15 \tableofcontents 16 \section{On parnotes\parnote{Parnote marks will display in a heading, 17 but not within the table of contents. In \texttt{autopn}, parnotes will 18 display right after the heading.}} 19 20 This is a paragraph with a parnote\parnote{See? And it's long enough 21 to push the \emph{next} parnote nearer the end of the line.}. Actually,  $22$  it has two.\parnote{By default, parnotes are set in a continuous  $it$  has two.\parnote{By default, parnotes are set in a continuous 23 paragraph with 1~em of space between each note. $\}$  This sentence ends 24 the paragraph, but it doesn't have a parnote.  $25$ 26 This is a normal paragraph. Note that it isn't indented since the 27 parnotes make it obvious where the paragraph boundaries are. To change 28 this behavior, use the \texttt{indentafter} option. 29<br>30 This paragraph's indentation isn't changed. 31  $32$  Here's an environment with a nested \texttt{autopn}:<br>33 \begin{multicols}{2} \begin{multicols}{2} 34 \begin{autopn} 35 Since parnotes are set within the normal paragraph flow, they interact 36 well with environments\parnote{Like this multicolumn environment from  $37$  \textsf{multicols} -- it will break columns and pages along with  $38$  the normal text within the environment.  $3$ . the normal text within the environment.}. 39 40 This is just filler text without any parnotes.<br>41 \end{autopn} 41 \end{autopn}<br>42 \end{multico \end{multicols} 43 Here's an environment without a nested \texttt{autopn}: 44 \begin{multicols}{2} 45 Without a nested \texttt{autopn}, any parnotes\parnote{Like this one.}<br>46 will be set after the end of the next paragraph \emph{outside} this 46 will be set after the end of the next paragraph \emph{outside} this<br>47 environment. If \texttt{\textbackslash parnotes} is called just bef environment. If \texttt{\textbackslash parnotes} is called just before 48 the environment ends, then the parnotes will be set within that<br>49 environment. This is useful for, say, multi-paragraph quotes. environment. This is useful for, say, multi-paragraph quotes. 50  $51$  This environment always specifies that it ends a paragraph, so  $52$  parnotes will always be set after it if needed. In some other parnotes will always be set after it if needed. In some other 53 circumstances,  $\text{autoph}$  may not ''see'' that there's a<br>54 paragraph break after the environment, so paragraph break after the environment, so 55 \texttt{\textbackslash parnotes} will have to be called after the 56 environment ends.<br>57 \end{multicols} \end{multicols} 58 59 Here's an extra-long parnote\parnote{\lipsum[1]}, to show that parnotes  $\frac{60}{10}$  can break pages In fact. \TeX\ should prefer to break the page within can break pages. In fact, \TeX\ should prefer to break the page within 61 the parnotes rather than between this text and the start of the<br>62 parnotes.

parnotes.

63 \end{autopn}

64 65 In some circumstances, it's best to forego \texttt{autopn} altogether 66 -- for example, if parnotes\parnote{Like this one.} should only be  $67$  set after several paragraphs. Then just call set after several paragraphs. Then just call 68 \texttt{\textbackslash parnotes} wherever the parnotes should be set. 69 70 The same applies if parnotes are to be placed only at the end of a 71 section, or at a ''scene break.''<br>72 \parnotes \parnotes 73 74 The only limiting factor is that \texttt{\textbackslash parnotes} must 75 be executed after the parnotes it refers to. Here's a table with notes 76 in an adjacent minipage:\\[0.5in]<br>77 \hspace\*{\fill}  $\hbox{\tt hspace*}$ 78 \begin{tabular}{|c|c|}<br>79 \hline a & b\parnote{No<br>80 \end{tabular} \hline a & b\parnote{Note 1} \\ \hline c\parnote{Note 2} & d \\ \hline  $\lambda$ end{tabular}  $81$  \hspace{1in}<br>82 \begin{minin \begin{minipage}{3in} 83 % locally redefining format macros so the notes are on separate  $84$  % lines, with no vertical space<br> $85$  \renewcommand{\parnoteintercmd}  $\rm{}\{$  \renewcommand{\parnoteintercmd}{\\} 86 \renewcommand{\parnotevskip}{0pt}<br>87 \textbf{Notes:} 87 \textbf{Notes:} 88 \parnotes<br>89 \end{mini 89 \end{minipage}\\[0.5in]<br>90 Now for a list: 90 Now for a list:<br>91 \begin{enumerat 91 \begin{enumerate}<br>92 \begin{autopn} 92 \begin{autopn}<br>93 \item This item 93 \item This item has no parnote.<br>94 \item This one does\parnote{See \item This one does\parnote{See? But notice that 95 \texttt{\textbackslash narrower} doesn't work in lists, so<br>96 this is set flush with the list's margin}. 96 this is set flush with the list's margin}.<br>97 \item This one has a parnote\parnote{Would 97 \item This one has a parnote\parnote{Would I ever lie to you?} in its first paragraph\dots first paragraph\dots 99 100 But not in its second.<br>101 \end{autopn} 101 \end{autopn}<br>102 \end{enumerat

- 
- 102 \end{enumerate}<br>103 New features in 103 New features in \textsf{parnotes} rev.~2: Multiple parnote marks%
- 
- 104 \parnote{Parnote 1}\parnote{Parnote 2}.<br>105 Manually-specified marks\parnote[aaa]{P Manually-specified marks\parnote[aaa]{Parnote with special mark%
- 
- 106 \label{pn:special}} and references (see~\ref{pn:special}, 107 p.~\pageref{pn:special}), allowing you to re-use parnote r 107 p.~\pageref{pn:special}), allowing you to re-use parnote marks%<br>108 \parnotemark{\ref{pn:special}}.
- 108 \parnotemark{\ref{pn:special}}.<br>109 \parnotes
- 
- 109 \parnotes<br>110 \end{docum  $\end{math}$